# **6 : Continuité : exercices - page 1** corrections : [http://pierrelux.net](http://pierrelux.net/)

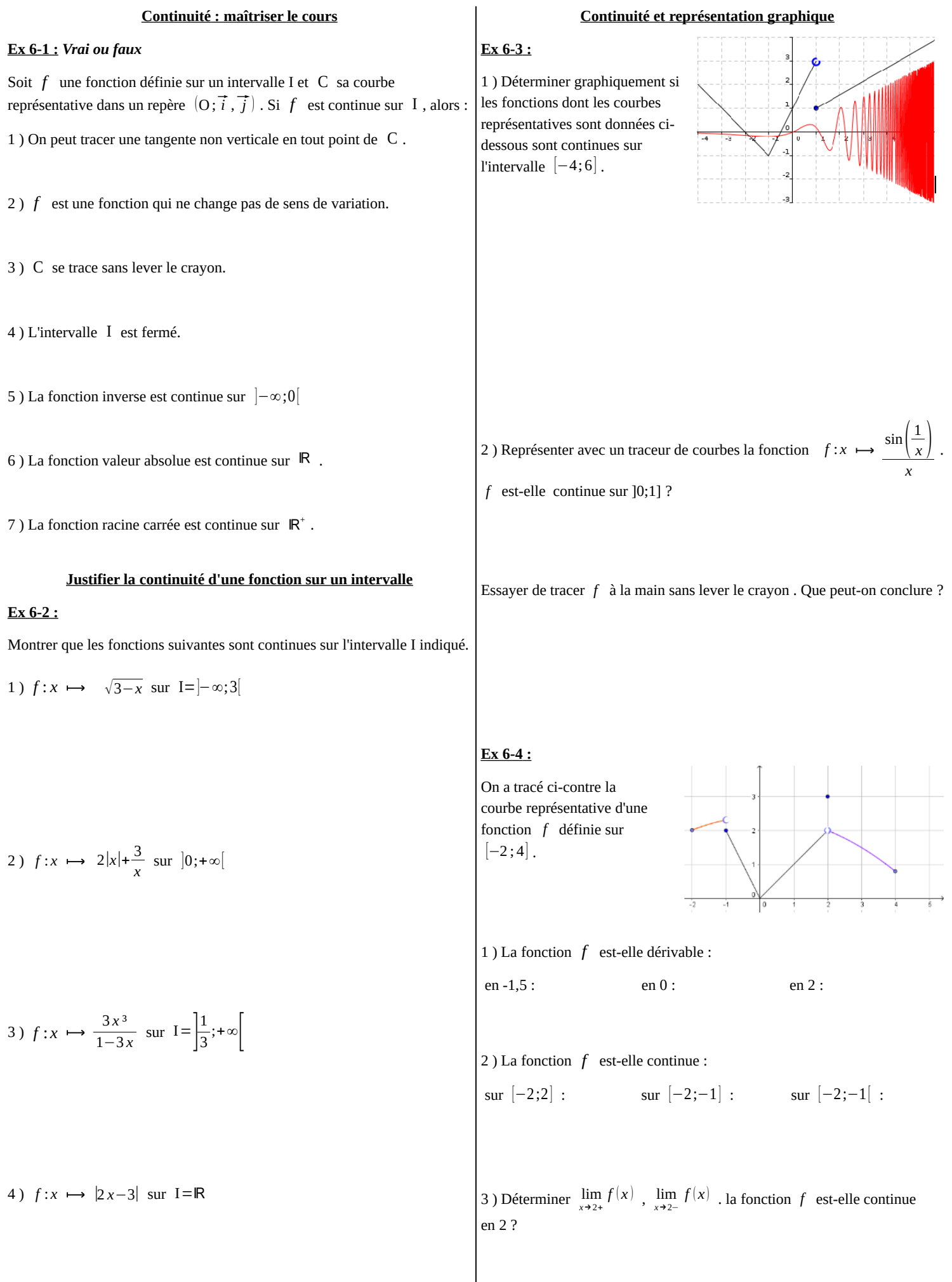

# **6 : Continuité : exercices - page 2** corrections : [http://pierrelux.net](http://pierrelux.net/)

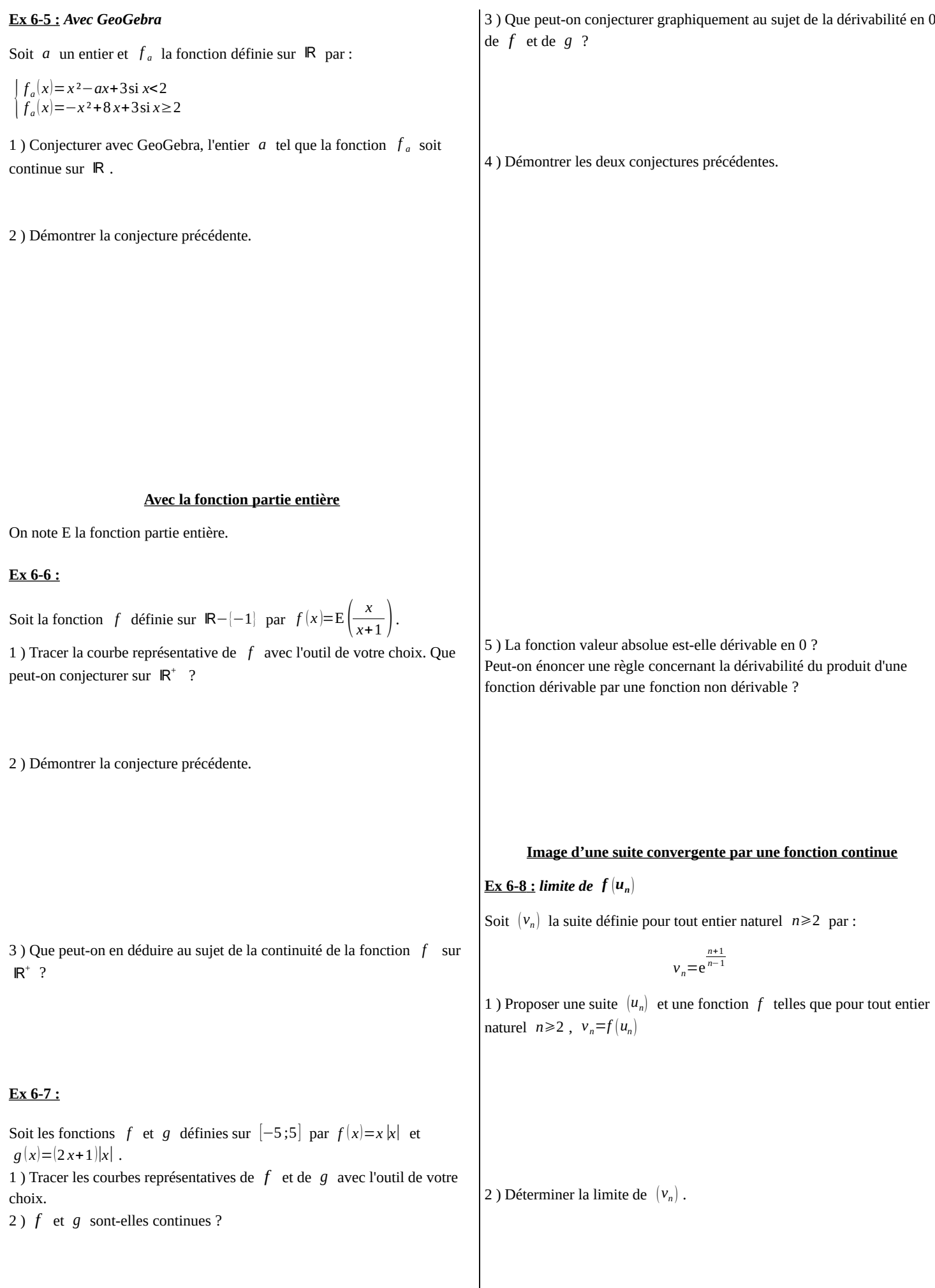

## **6 : Continuité : exercices - page 3** corrections : [http://pierrelux.net](http://pierrelux.net/)

Soit  $(v_n)$  la suite définie pour tout entier naturel par :

$$
v_n = \sin\left(\frac{\pi n^2 - 3}{n^2 + 3}\right)
$$

1) Proposer une suite  $(u_n)$  et une fonction  $f$  telles que pour tout entier naturel ,  $v_n = f(u_n)$ 

2 ) Déterminer la limite de  $(v_n)$ .

**<u>Ex 6-10 :**  $u_{n+1} = f(u_n)$ </u>

Soit  $(u_n)$  la suite définie par :  $\begin{cases} u_0 = 1 \\ u_{n+1} = 1 \end{cases}$  $u_{n+1} = u_n e^{-u_n}$ 

1 ) Démontrer que pour tout entier naturel *n*, on a :  $0 \le u_{n+1} \le u_n \le 1$ 

2 ) En déduire que la suite (*un*) converge vers un réel L, puis déterminer L.

 **Ex 6-11 :**  $u_{n+1} = f(u_n)$ 

Soit (*un*) la suite définie par :

$$
\begin{cases} u_0 = 1 \\ u_{n+1} = \frac{u_n}{1 + u_n^2} \end{cases}
$$

1 ) Démontrer que pour tout entier naturel *n* , on a :

0≤*u*<sub>*n*+1</sub>≤*u*<sub>*n*</sub>≤1

2 ) En déduire que la suite (*un*) converge vers un réel L, puis déterminer L.

## **6 : Continuité : exercices - page 4** corrections : [http://pierrelux.net](http://pierrelux.net/)

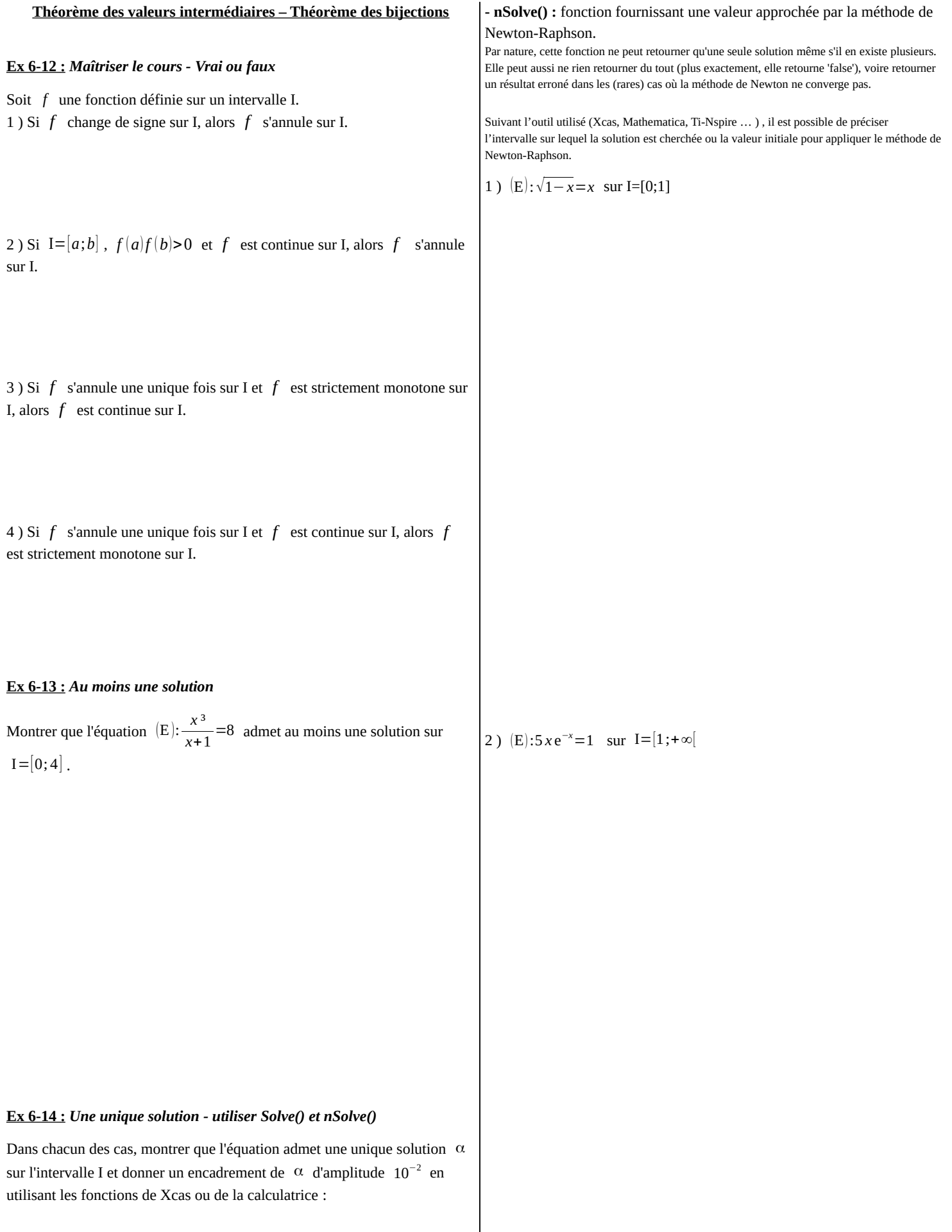

#### **- Solve() :** fonction de calcul formel .

Elle cherche à appliquer divers algorithmes permettant de résoudre certains types d'équations prédéfinis (équations linéaires, du 2nd, du 3ème ou du 4ème degré, équation avec des racines carrées se ramenant aux types précédents, équations avec des 'cos' et 'sin', etc.)

## **6 : Continuité : exercices - page 5** corrections : [http://pierrelux.net](http://pierrelux.net/)

## **Ex 6-15 : Signe de f(x)**

 **Ex 6-16 :** *Signe de f(x)*

On donne le tableau de variation d'une fonction *f* .

- Soit *f* une fonction définie et continue sur ℝ telle que :
- Les solutions de l'équation  $f(x)=0$  sont -4 et 3.
- Les solutions de l'équation *f* ( *x* )=−2 sont -9 et 4 -  $f(0)=2$
- Déterminer le signe de  $f(x)$  suivant les valeurs de  $x$ .

## **Ex 6-17 :** *Signe de f(x)*

On donne le tableau de variation d'une fonction *f* .

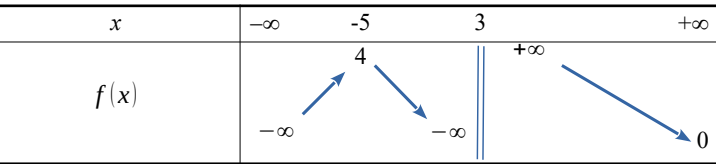

1 ) Combien l'équation *f* ( *x* )=0 admet-elle de solutions sur ]−∞ ;3[ ? A quel intervalle appartient chacune d'elle ?

2) Combien l'équation  $f(x)=0$  admet-elle de solutions sur  $]3;+\infty[$  ?

3) En déduire le signe de  $f(x)$  suivant les valeurs de *x*.

#### **Ex 6-18 :** *f(x)=k : discussion suivant les valeurs de k*

On donne le tableau de variation d'une fonction *f* définie et dérivable sur ℝ

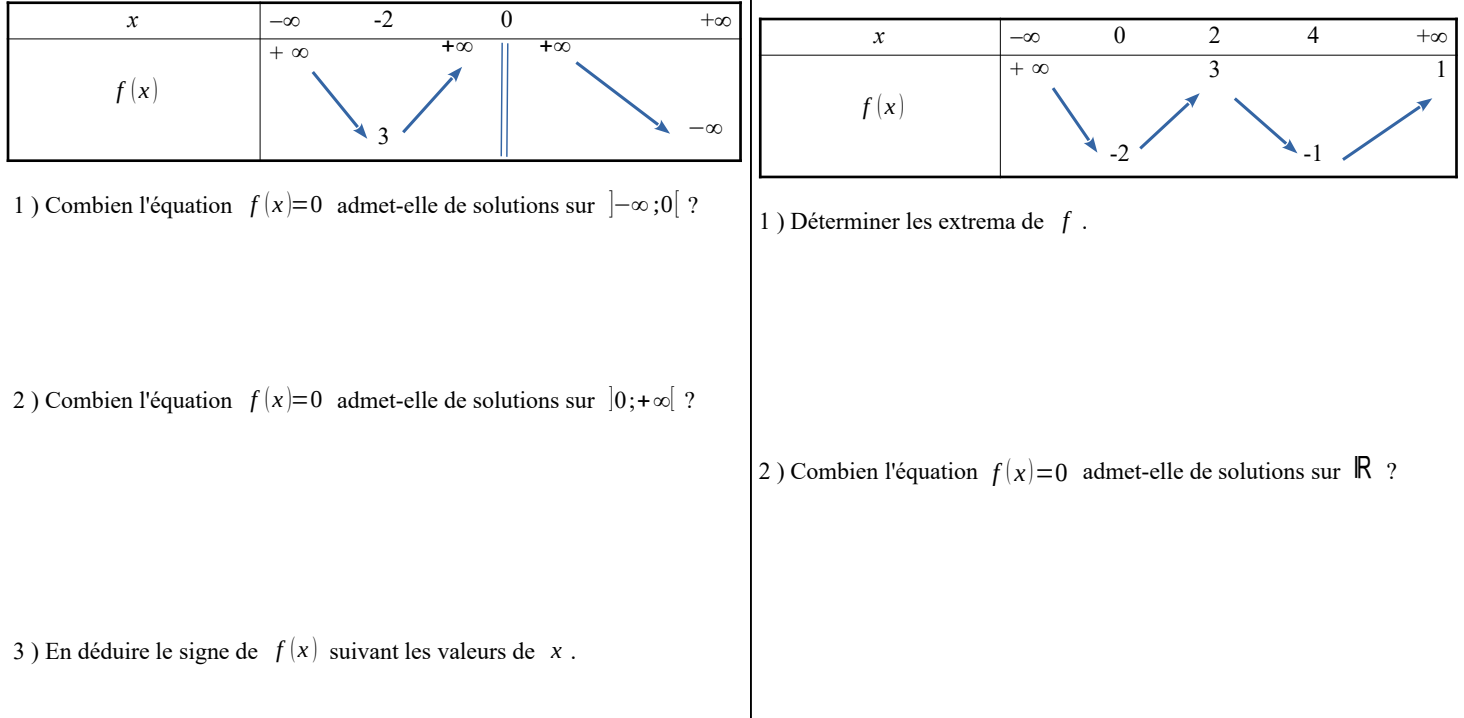

.

## **6 : Continuité : exercices - page 6** corrections : [http://pierrelux.net](http://pierrelux.net/)

## **Ex 6-20 :** *Existence d'au moins une solution*

Soit *f* une fonction définie et continue sur  $I=[0;1]$ , telle que pour tout  $\overline{x} \in I$ ,  $f(x) \in I$ .

Montrer qu'il existe au moins un réel  $\alpha \in I$ , tel que  $f(\alpha) = \alpha$ .

4 ) Discuter suivant les valeurs du réel *k* , le nombre de solutions de l'équation  $f(x)=k$ .

**Ex 6-19 :** *Tableau de variation de f à partir du tableau de variation de f '*

Soit *f* une fonction définie et dérivable sur ℝ, dont la fonction dérivée *f '* ( *f '* étant continue) admet le tableau de variation suivant :

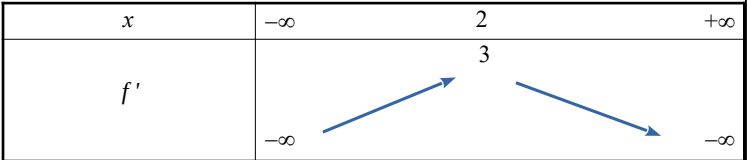

Déterminer le signe de  $f'(x)$  suivant les valeurs de  $x$  et en déduire les variations de *f* .

#### **Ex 6-21 :** *Discuter suivant les valeurs de n*

Soit *n*∈N<sup>\*</sup> et *a*∈R.

Discuter suivant les valeurs de *n* et de *a* , le nombre de solutions de l'équation  $x^n = a$ .

a ) Déterminer une équation de la droite (A*n*B)

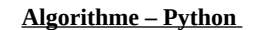

#### **Ex 6-22 : Méthode de la sécante**

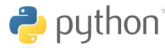

#### 1 ) **Introduction :**

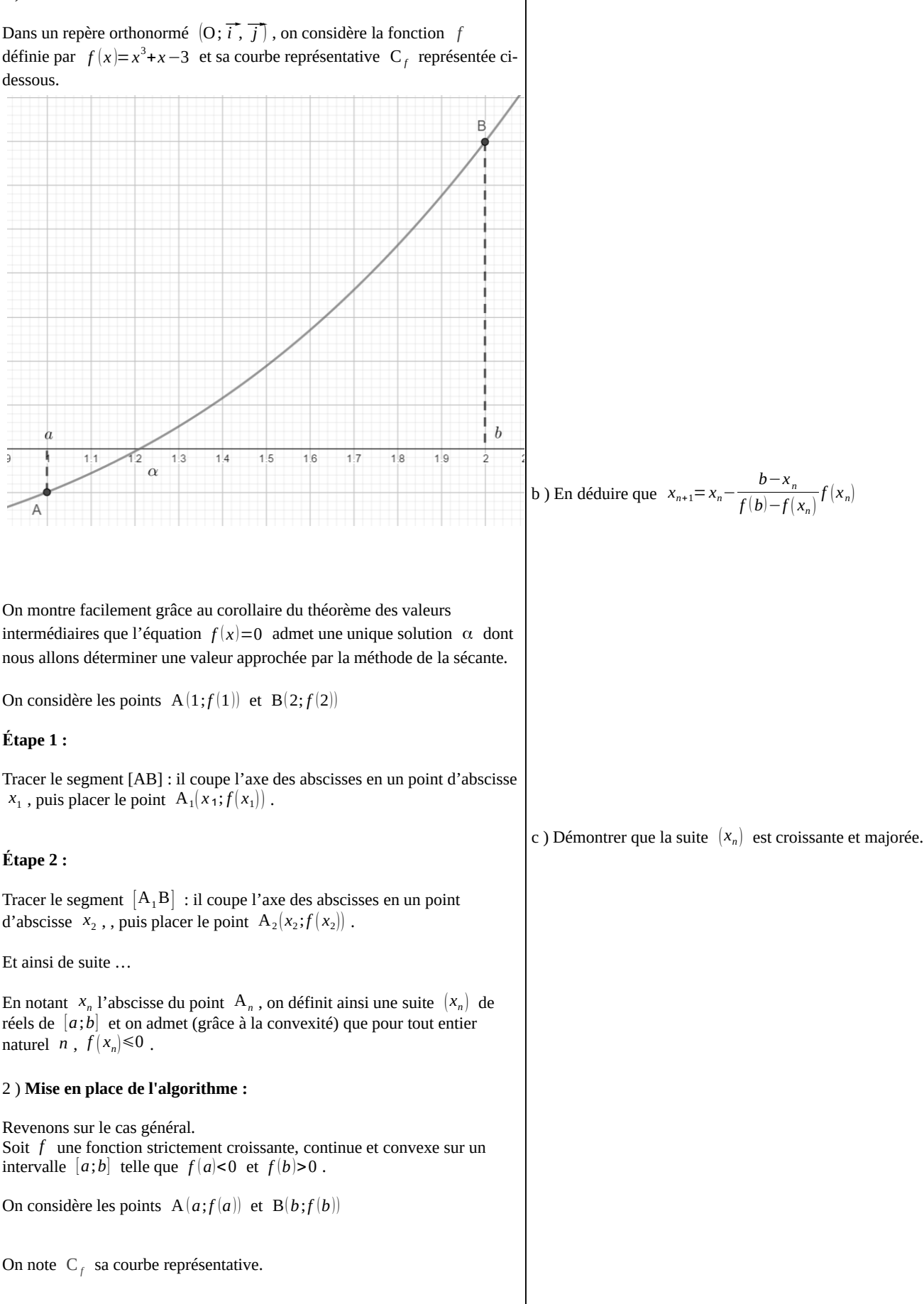

## **6 : Continuité : exercices - page 8** corrections : [http://pierrelux.net](http://pierrelux.net/)

d ) En déduire que  $(x_n)$  est convergente, puis déterminer sa limite.

Tester ce programme et comparer avec la méthode de Newton. (chapitre suite : Ex 6-25 )

d ) On se propose maintenant pour éviter les calculs inutiles de stopper le programme quand la différence entre deux termes consécutifs de la suite est inférieure à une précision p.

Pour cela, compléter les pointillés dans le programme ci-dessous :

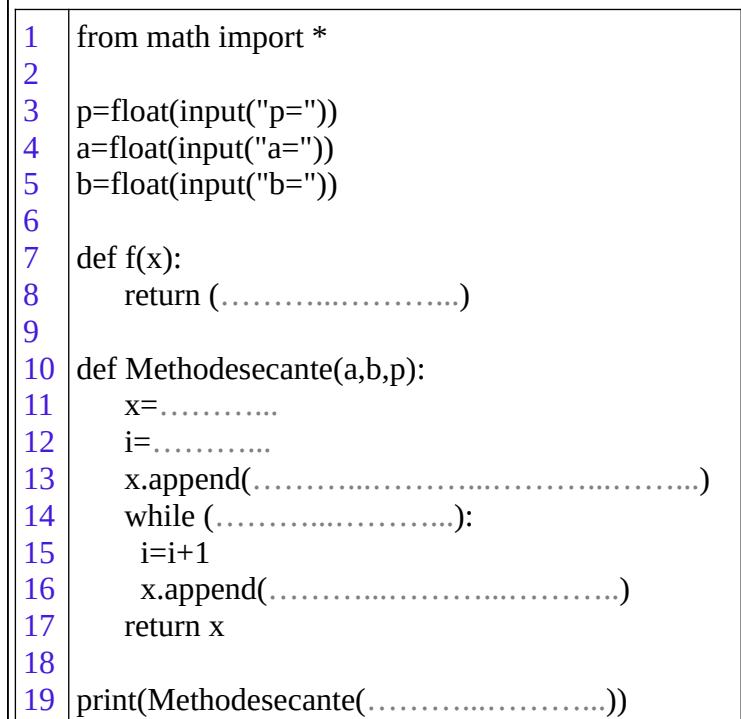

3 ) On s'intéresse à nouveau à la fonction *f* définie par *f* ( *x*)=*x* 3 +*x*−3 . Compléter les pointillés dans le programme suivant écrit en Python pour qu'il affiche les valeurs la suite  $(x_n)$  jusqu'à  $n=20$ .

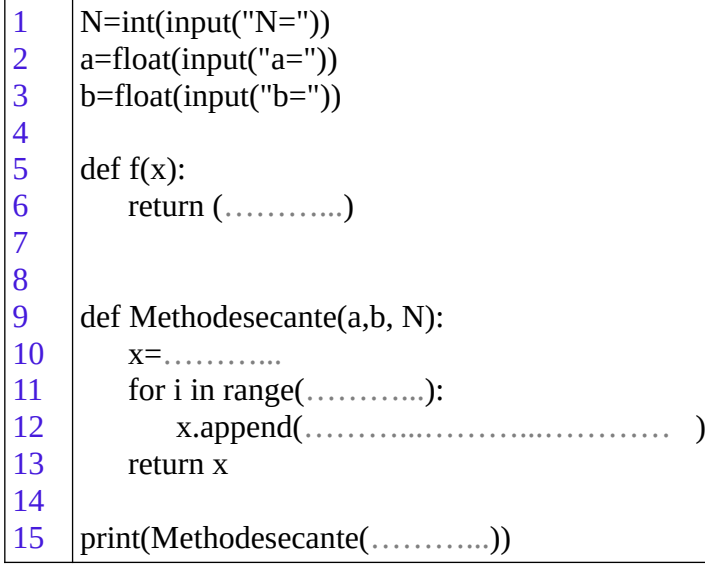